## Questions fréquentes de la commune de la commune de la commune de la commune de la commune de la commune de la commune de la commune de la commune de la commune de la commune de la commune de la commune de la commune de la

À compter du 19 mai 2021, les accès à GLPI seront limités pour suivi aux demandes déjà ouvertes. Aucune nouvelle demande ne pourra y être ouverte.

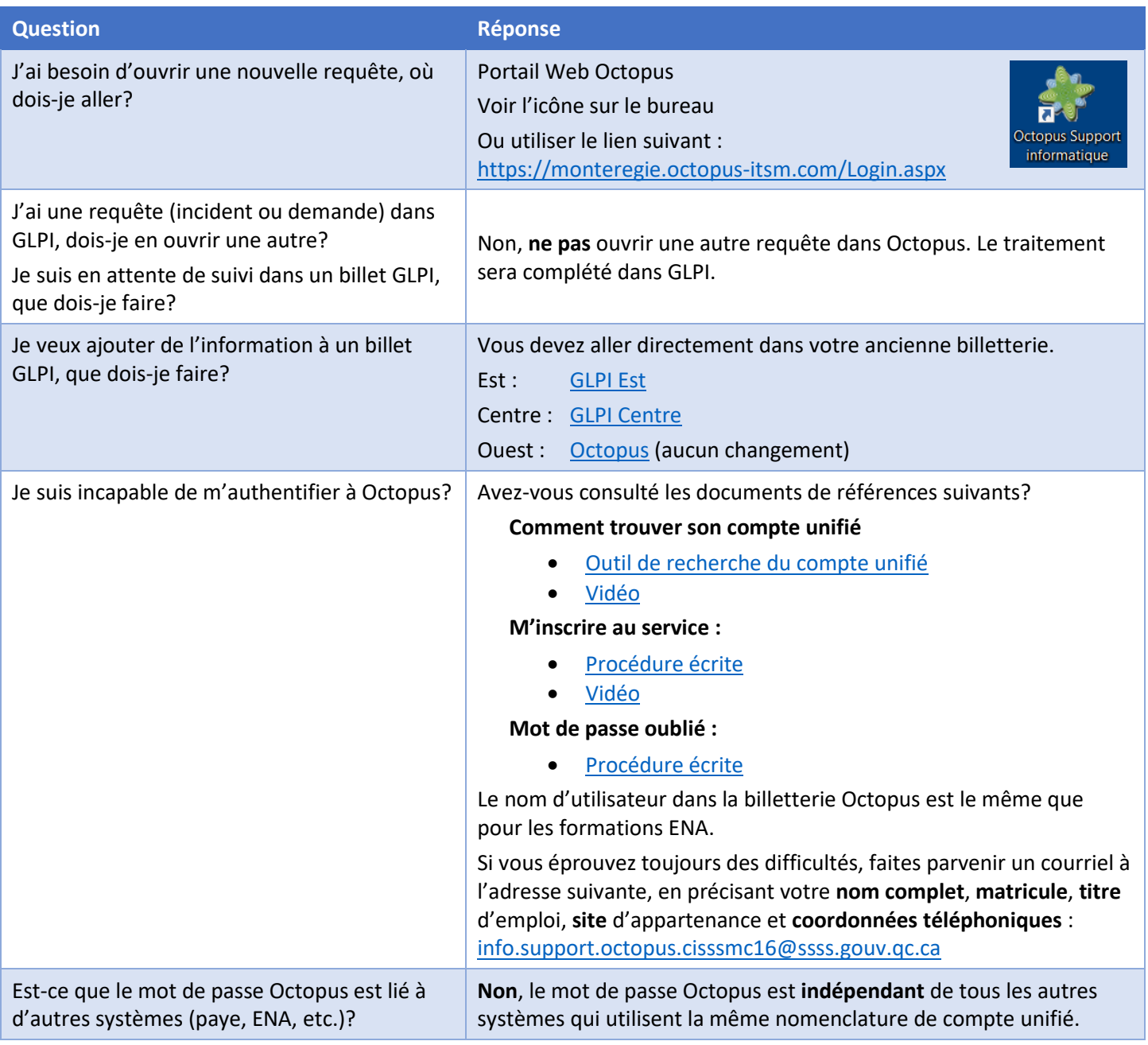